# **METHODEN**

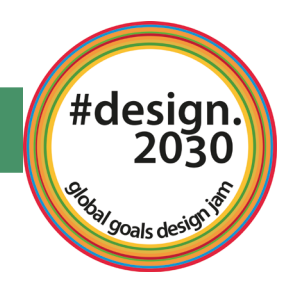

## **Prototyping Lösungsideen materialisieren**

Die Übersetzung von Ideen in Prototypen erfüllt verschiedene Funktionen: Ideen können mit den Händen weiterentwickelt und getestet, Entscheidungen können leichter getroffen werden. Darüber hinaus hilft der Prototyp dabei, die Idee anderen zu vermitteln: "Wenn ein Bild mehr als 1.000 Worte sagt, dann sagt ein Prototyp mehr als das, was in 1.000 Meetings gesprochen wird". Es gibt verschiedene Prototyping-Methoden, für die es eigene Anleitungen gibt.

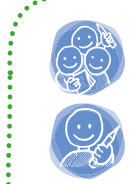

**&**

**Einzelarbeit**

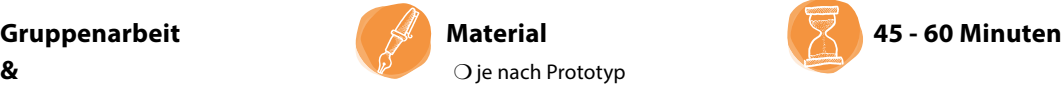

#### <sup>1</sup>**Konzeptskizze/Ideenskizze Prototypen testen und iterieren** 1

### Vorgehensweise:

#### **1. Starten**

Seht euch gemeinsam die Konzepte an, die in den vergangenen Runden entstanden sind. Übrlegt, welche Elemente der Lösungsidee ihr mit welcher Prototyping-Methode (siehe Methodenbeschreibungen *Prototyping-Methoden*) prototypisch darstellen wollt und welche Materialien ihr dafür benötigt.

#### **2. Entscheiden und gestalten**

Wählt Elemente/Aspekte/Bereiche eurer Lösungsidee aus, für die ihr einen Prototypen bauen möchtet. Nehmt das Prototyping-Material (nach Bedarf), um das gewählte Element zu bauen - aber nur so detailliert und genau, wie es unbedingt notwendig ist. Entwickelt die Idee durch das Prototyping weiter.

Ihr könnt euch in der Gruppe aufteilen und verschiedene Teilaspekte eurer Idee darstellen und Methoden ausprobieren.

Hinweis für die Online-Umsetzung:

- ✔ Für das direkte Arbeiten im virtuellen Raum steht eine Auswahl an Prototyping-Methoden zur Verfügung wie z.B. Werbeplakat, Journey Map oder interaktive Click-Modellierung. Dabei können Quellen im Internet (z.B. Bilder, Vorlagen...) sowie die Funktionen von z.B. kollaborativen Boards wie MIRO verwendet werden.
- ✔ Grundsätzlich können online auch Methoden verwendet werden, mit denen ein physischer Prototyp entsteht: Wie? An einem oder mehreren Arbeitsplätzen Prototypen bauen, diese fotografieren und das Bild auf die virtuelle Arbeitsfläche hochladen.

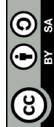